Hojas de cálculo. Nivel intermedio

**Curso Académico: ( 2019 / 2020 ) Fecha de revisión: 05-05-2020**

**Departamento asignado a la asignatura: Materias transversales Tipo: Formación Básica Créditos ECTS : 3.0 Curso : 3 Cuatrimestre : 2 Coordinador/a: IVAÑEZ DEL POZO, INES Rama de Conocimiento: Ciencias Sociales y Jurídicas**

## REQUISITOS (ASIGNATURAS O MATERIAS CUYO CONOCIMIENTO SE PRESUPONE)

Se recomienda tener experiencia en el uso de ordenadores.

#### **OBJETIVOS**

-Ser capaz de crear hojas y libros, con la consiguiente organización e introducción de datos y manejo de celdas.

-Tener la habilidad de crear series e insertar comentarios, trabajando con diferentes formatos y estilos de celdas y hojas.

-Ser capaz de editar de hojas de cálculo, realizar pegados especiales e insertar o eliminar celdas, filas o columnas.

-Usar diferentes fórmulas, referencias absolutas y relativas y manejar operadores aritméticos, de comparación y de texto.

-Poder establecer vínculos entre hojas de cálculo y libros de texto.

-Conocer la estructura general de una función y utilizar diferentes funciones: lógicas, de texto, de información.

-Saber crear tablas con diferentes formatos, manipulación y ordenación de datos y uso de filtros.

-Ser capaz de insertar gráficos con detalles de títulos, leyendas, configuración de ejes, imágenes, etc

# DESCRIPCIÓN DE CONTENIDOS: PROGRAMA

Unidad Didáctica 1. Toma de contacto

- 1. Introducción a las hojas de cálculo.
- 1.1. Introducción y definiciones.
- 1.2. Concepto de hoja de cálculo.
- 1.3. Utilidad de las hojas de cálculo.
- 2. Estructura de una hoja de cálculo: libro, hojas y celdas.
- 2.1. Definiciones
- 2.2. Operaciones de edición sobre libros
- 2.3. Operaciones de edición sobre hojas. Fuentes de datos e importación.
- 2.4. Operaciones de edición sobre celdas: copiar y pegar
- 2.5. Insertar, eliminar, mostrar y ocultar filas y columnas
- 2.6. Insertar comentarios.
- 2.7. Imprimir una hoja de cálculo: área de impresión, configuración y vista previa.
- 3. Trabajo con celdas y hojas.
- 3.1. Tipos de datos.
- 3.2. Formato de celdas y estilos. Pegado especial
- 3.3. Rellenado automático de celdas. Diseño y uso de macros. Series.

Unidad didáctica 2. Construir e interpretar los datos.

- 4. Fórmulas y referencias
- 4.1. Operaciones básicas: operadores aritméticos, de comparación y de texto.
- 4.2. Referencias: tipos y creación de referencias entre hojas y libros.
- 4.3. Vincular hojas de cálculo.
- 4.4. Vincular libros de texto.
- 4.5. Trazar referencias en fórmulas
	- 4.6. Fórmulas y funciones de aplicación en el área de Comunicación.
		- 4.7 Interpretar fórmulas y funciones.
- 5. Tablas dinámicas.
- 5.1. Crear una tabla. Definición y campos.
- 5.2. Operaciones, manipulación, filtrado y ordenación de datos.
- 5.3. Formato.
- 5.4. Formulario de datos. Funciones de base de datos.
- 5.5. Creación de una tabla dinámica. Definición y campos
- 5.6 Interpretación de tablas

Unidad didáctica 3. Representar la información

- 6. Visualización de datos
- 6.1. Tipos de gráficos.
- 6.2 Elegir el gráfico adecuado
- 6.3. Origen de los datos del gráfico
- 6.4. Configuración de los ejes
- 6.5. Formato del gráfico: títulos, leyenda y colores.
- 6.6. Insertar imágenes.
- 7. Las hojas de cálculo como punto de partida.
- 7.1 Generación de documentos.
- 7.2 Exportación de datos.
- 7.3 Herramientas complementarias para la visualización y tratamiento de datos.

## ACTIVIDADES FORMATIVAS, METODOLOGÍA A UTILIZAR Y RÉGIMEN DE TUTORÍAS

Se recomienda a los estudiantes que traigan sus equipos portátiles. Requisitos: Excel 2013 o superior. Versión idioma español o inglés, en función del idioma del grupo de matrícula.

## ACTIVIDADES

Clases Teóricas:

Presentación de conceptos

### Clases Prácticas:

- Resolución guiada de ejercicios
- Tutoría general

Trabajo en Equipo:

- Desarrollo de videos/infografías
	- Desarrollo de ejercicios

Trabajo Individual:

- Desarrollo de ejercicios
- Contribución a los ejercicios en equipo
- Realización caso práctico final
- Estudio y preparación del examen

### SISTEMA DE EVALUACIÓN

EVALUACIÓN CONTINUA (40%)

- Realización en grupo de contenidos multimedia en forma de video o infografía (teórico/prácticos) de un concepto o técnica: 25%

- Evaluación de cuestionarios 1 minute quizz semanal (3 preguntas de conceptos vistos durante la semana): 15%

EVALUACIÓN FINAL (60%)

- Entrega Caso Final práctico: 25%
- Examen Final práctico: 35%

Es necesario obtener una nota mínima de 5.0 tanto en el Caso Final práctico como en el Examen Final práctico.

Caso Final práctico:

-Desarrollo de un caso completo desde la carga de datos, análisis, generación de gráficos y generación del documento a partir de la hoja de cálculo con objetivo de uso e interpretación en el mundo del Periodismo.

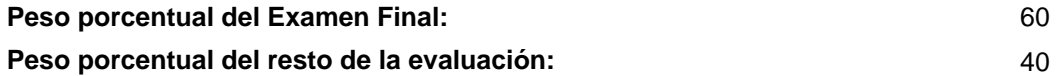

## BIBLIOGRAFÍA BÁSICA

- John Walkenbach Excel 2010 Bible, Willey, 2010
- John Walkenbach Excel 2016 Bible, Willey, 2016
- John Walkenbach Excel 2010 (La Biblia De), Anaya, 2010
- Matthew MacDonald Excel 2010: The Missing Manual, O'Reilly, 2010

# BIBLIOGRAFÍA COMPLEMENTARIA

- Claudia Valdés-Miranda Excel 2010 (Manuales Imprescindibles), Anaya, 2010
- Cole Nussbaumer Knaflic Storytelling with Data: A Data Visualization Guide for Business Professionals, Willey, 2015
- Francisco Charte Excel 2016 (Manuales Avanzados), Anaya, 2016
- Jordan Goldmeier Dashboards for Excel, Apress, 2015
- Jordan Goldmeier Advanced Excel Essentials, APress, 2014

 - Mike Smart Learn Excel 2016 Expert Skills with The Smart Method: Courseware Tutorial teaching Advanced Techniques , Mike Smart , 2016

# RECURSOS ELECTRÓNICOS BÁSICOS

 - Dany Hoter . Analyzing and Visualizing Data with Excel: [https://www.edx.org/course/analyzing-visualizing-data](https://www.edx.org/course/analyzing-visualizing-data-excel-microsoft-dat206x-6 )[excel-microsoft-dat206x-6](https://www.edx.org/course/analyzing-visualizing-data-excel-microsoft-dat206x-6 )

 - Felienne Hermans . Data Analysis: Take It to the MAX(): [https://www.edx.org/course/data-analysis-take-it-max](https://www.edx.org/course/data-analysis-take-it-max-delftx-ex101x-1 )[delftx-ex101x-1](https://www.edx.org/course/data-analysis-take-it-max-delftx-ex101x-1 )

- Jaime Busquets . Excel:<https://www.edx.org/course/excel-upvalenciax-xls101x-1>

- Jana Schaich Borg . Mastering Data Analysis in Excel: [https://www.coursera.org/learn/analytics-excel](https://www.coursera.org/learn/analytics-excel )

 - Wayne Winston . Essential Statistics for Data Analysis using Excel: [https://www.edx.org/course/essential-statistics](https://www.edx.org/course/essential-statistics-data-analysis-using-microsoft-dat222x-0 )[data-analysis-using-microsoft-dat222x-0](https://www.edx.org/course/essential-statistics-data-analysis-using-microsoft-dat222x-0 )